# Internet Explorer 11 Option Settings for Premier ERP/SCM and for Tabs

This document displays Internet Explorer option settings needed by Premier ERP/SCM, and explains how to enable tabs.

• Options that are *not* grayed out affect the system. Manually set these options as displayed, *if your default is different from the setting on these pages*. For some options, either **Enable** or **Prompt** is appropriate – but **not Disable**. If prompts are annoying use the **Enable** setting.

Options not relevant to the system are grayed out and show the default *Custom* setting for the *Trusted* zone as implemented by Microsoft when you select "*Reset custom settings*" at *Medium* security. For these grayed-out options, either use the default, or use settings consistent with your site's security policy. You may wish to discuss these options with your IT staff.

• Keep in mind that setting options for Internet Explorer is not an "exact science," and is affected by factors such as your security/anti -virus software. Thus, you may need to experiment with settings, consistent with your site's security standards, to get the desired results. Last updated: 1/18/2018

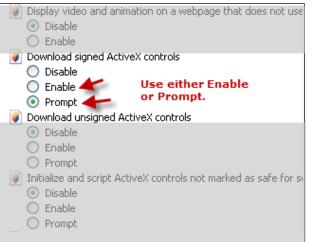

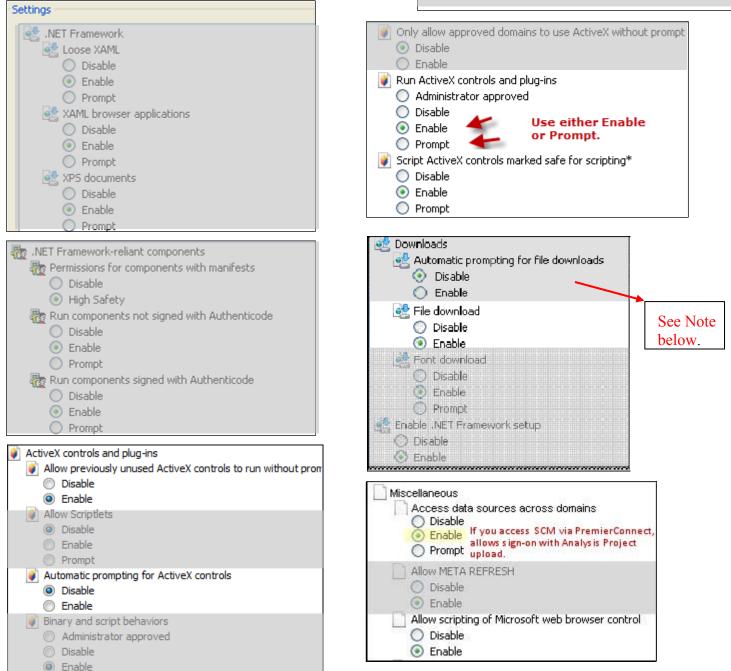

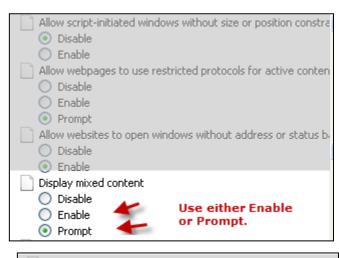

Don't prompt for client certificate selection when no certificat Disable
Enable

| Drag and drop or copy and paste files                         |
|---------------------------------------------------------------|
| 🔘 Disable                                                     |
| <ul> <li>Enable</li> </ul>                                    |
| O Prompt                                                      |
| Include local directory path when uploading files to a server |
| O Disable                                                     |
| <ul> <li>Enable</li> </ul>                                    |
| Installation of desktop items                                 |
| O Disable                                                     |
| Enable                                                        |
| Prompt                                                        |
| Launching applications and unsafe files                       |
| O Disable                                                     |
| Enable                                                        |
| Prompt                                                        |
|                                                               |

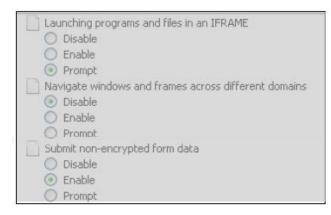

**Note:** Automatic prompting for file downloads specifies how you do uploads and downloads. This option seems highly dependent on factors such as your security system settings (e.g., McAfee, Norton), how you are opening a download, etc. You may need to try both *Enable* and *Disable* to get the results that you wish. For example, when this option is set to *Disable*, you may get a message on the Information Bar that Internet

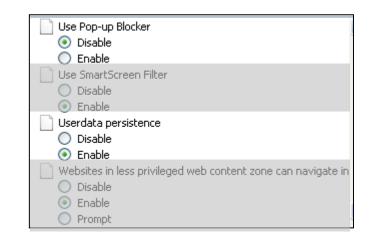

| 之. | Scripting                                                                                                    |
|----|----------------------------------------------------------------------------------------------------|
|    | S Active scripting                                                                                                    |
|    | 🔘 Disable                                                                                                    |
|    | 💿 Enable                                                                                                    |
|    | O Prompt                                                                                                    |
|    | Allow Programmatic clipboard access                                                                                                    |
|    | 🔘 Disable                                                                                                    |
|    | 🔘 Enable                                                                                                    |
|    | Prompt                                                                                                    |
|    | 🗊 Allow status bar updates via script                                                                                                    |
|    | 🔘 Disable                                                                                                    |
|    | 💿 Enable                                                                                                    |
|    |                                                                                                    |
|    | Second and a second second |
|    | Allow websites to prompt for information using scripted wind<br>Disable                                                                                                    |
|    |                                                                                                    |
|    | O Disable                                                                                                    |
|    | O Disable                                                                                                    |
|    | <ul> <li>Disable</li> <li>Enable</li> </ul>                                                                                                    |
|    | Disable     Enable     Enable     SS filter                                                                                                    |
|    | Disable     Enable     Enable     SS filter     Disable                                                                                                    |
|    | <ul> <li>Disable</li> <li>Enable</li> </ul> Enable X55 filter <ul> <li>Disable</li> <li>Enable</li> </ul>                                                                                                    |
|    | <ul> <li>Disable</li> <li>Enable</li> </ul> Enable XSS filter <ul> <li>Disable</li> <li>Enable</li> <li>Enable</li> <li>Scripting of Java applets</li> </ul>                                                                                                    |
|    | <ul> <li>Disable</li> <li>Enable</li> <li>Enable XSS filter</li> <li>Disable</li> <li>Enable</li> <li>Enable</li> <li>Scripting of Java applets</li> <li>Disable</li> </ul>                                                                                                    |

User Authentication
 Logon

 Anonymous logon
 Automatic logon only in Intranet zone
 Automatic logon with current user name and password
 Prompt for user name and password

## Note: (continued)

Explorer did not download a file because of security. If this situation occurs, you can proceed to download the file, or change the setting on this option to remove the information bar, and try the download again. To proceed to download a file:

- Click the Information Bar message, and OK the download. Then, repeat the download. This time, the standard File Download panel appears, and you can proceed to open the file.

- Alternately, setting the option to *Enable* -- if consistent with your site's security policy – may avoid problems with downloads.

| <b>To turn on tabs for the browser:</b><br><b>1</b> . On the General page, click <b>Tabs</b> .                                                                                                    | 1<br>Internet Options                                                                                                    |
|----------------------------------------------------------------------------------------------------|----------------------------------------------------------------------------------------------------|
| <ul> <li>2. Select the settings as shown in the green boxes.</li> <li>Click OK to exit the Tabbed Browsing Settings panel, and the Internet Options panel.</li> <li>2</li> </ul>                                                                                                    | General Security Privacy Content Programs Advanced Home page To create home page tabs, type each address on its own line.                                                                                                    |
| Tabbed Browsing         Tabbed Browsing         Image: Constraint of the state of the state | Use current Use default Use new tab Startup Start with tabs from the last session Start with home page Tabs Change how webpages are displayed in tabs. Tabs Browsing history Delete temporary files, history, cookies, saved passwords, and web form information. Delete Delete Settings |
| When a pop-up is encountered:         Image: Let Internet Explorer decide how pop-ups should open         Always open pop-ups in a new window         Always open pop-ups in a new tab         Open links from other programs in:         A new window         A new tab in the current window         The current tab or window         Takes effect after you restart your computer         Restore defaults         OK                                                                                                    | Appearance Colors Languages Fonts Accessibility Some settings are managed by your system administrator. OK Cancel Apply                                                                                                    |

## To turn on tabs for Premier ERP/SCM:

- Log on to the system.
- At the top of the Welcome Page, click Use Tabs.

|                                                                                                    | ick - Menu | Х    | Pur | chase Orders | C Purchase Order Inquiry | S 20 7         | 5 <del>6</del> 7 |
|----------------------------------------------------------------------------------------------------|------------|------|-----|--------------|--------------------------|----------------|------------------|
| A check mark appears<br>in the box. Tabs are enabled.<br><b>Note:</b> You can turn tabs off<br>by clicking Use Tabs again. |            | Sign | Out | My Reports   | Keyboard Shortcuts       | Auto Hide Menu | Use Tabs V       |

## **Internet Explorer Cookie Settings**

Several settings are needed in Internet Explorer for cookies. Below is the location of the settings. Set these options as indicated in the figure.

- 1. From the Internet Explorer panel top right margin, click the settings icon (Figure 1).
- 2. Click Internet Options (Figure 1). The Internet Options panel appears (Figure 2).
- 3. Click the Privacy tab (Figure 2).
- 4. Click the Advanced tab (Figure 2).
- 5. Set the options for cookies as displayed in Figure 2.
- 6. Click **OK** when you are finished.
- 7. Click **OK** again to leave the Internet Options.

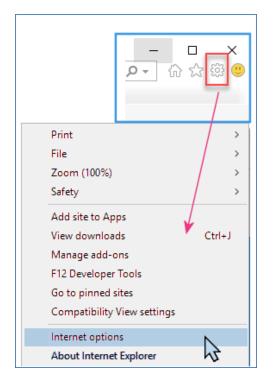

#### **Figure 1 – Opening Internet Explorer**

## Figure 2 – Setting Cookie Options for IE

| Internet Options                                        | ? ×         |  |  |  |  |  |
|---------------------------------------------------------|-------------|--|--|--|--|--|
| General Security Privacy Content Connections Programs   | s Advanced  |  |  |  |  |  |
| Settings                                                |             |  |  |  |  |  |
| Sites                                                   | Advanced    |  |  |  |  |  |
| Location                                                |             |  |  |  |  |  |
| Never allow websites to request your physical location  | Clear Sites |  |  |  |  |  |
| Pop-up Blocker                                          |             |  |  |  |  |  |
| Turn on Pop-up Blocker                                  | Settings    |  |  |  |  |  |
| InPrivate                                               |             |  |  |  |  |  |
| ✓ Disable toolbars and extensions when InPrivate Browsi | ng starts   |  |  |  |  |  |
| ¥                                                       |             |  |  |  |  |  |
| Advanced Privacy Settings                               | ×           |  |  |  |  |  |
| You can choose how cookies are handled.                 |             |  |  |  |  |  |
| Cookies                                                 |             |  |  |  |  |  |
| First-party Cookies Third-party Cookies                 | ;           |  |  |  |  |  |
| Accept     Accept                                       |             |  |  |  |  |  |
| Block     Block     Drawat                              |             |  |  |  |  |  |
| O Prompt O Prompt                                       |             |  |  |  |  |  |
| Always allow session cookies                            |             |  |  |  |  |  |
| -                                                       |             |  |  |  |  |  |
|                                                         |             |  |  |  |  |  |
| ОК                                                      | Cancel      |  |  |  |  |  |
| Lonversion                                              |             |  |  |  |  |  |